#### AutoCAD Crack With Product Key Free Download 2022 [New]

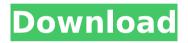

Autodesk has been a leader in the CAD field since 1981, when they released AutoCAD For Windows 10 Crack, an electronic drafting program. AutoCAD Cracked Version was developed by Autodesk on a proprietary licensed operating system. The early 1980s was a period of emergence for the CAD field, and AutoCAD was developed during a period of rapid

growth and new technology. Autodesk, Inc. was originally a design and drafting firm founded in 1968 by a group of Dartmouth College graduates. The group of founders included: Dennis M. Gage, Jack Briggs, Rodney Evans, and Douglas E. Geissmann. In 1979, Douglas Evans left the company, and in 1980, it was renamed Autodesk, Inc. I. AutoCAD: The First Desktop CAD Program? The software is a part of the range of design software from

Autodesk, Inc. which is one of the leading product software developers, and one of the first companies to market desktop CAD. The first version of AutoCAD was released in 1982. The program started as an electronic version of paper drafting, and has since evolved into a more powerful and complex piece of engineering software. In 1983, Autodesk released the first version of AutoCAD for Apple computers, which allowed the user to use the

# program on their desktop, as well as run from floppy discs. The software was designed to be part of the Autodesk product range. Unlike competitors, like Digi-Key, which had their own product range, Autodesk was selling off their products. II. AutoCAD's Impact AutoCAD is the first CAD program designed to be used by several people working at a drafting table or computer terminal. It was the first program to employ the use of what was

then a new technology known as "GIS" (Geographical Information Systems) or "GIS." This GIS technology allowed the drafting user to click, drag, and drop waypoints on a map to be used in a computer model, such as a CAD program. This was a major technological breakthrough, as it allowed the model to be more easily manipulated. It was an entirely new way of producing CAD models, as people were no longer limited to creating a model on

paper. This was a major technological breakthrough, as it allowed the model to be more easily manipulated. It was an entirely

AutoCAD License Code & Keygen Download

Autodesk Maps, Autodesk Map 3D and Autodesk Map 3D Viewer contain several APIs for GIS and cartography, including Javascript and SQL. Map objects can be shared through the DXF files used

by the Autodesk Map Viewer. Autodesk Revit is an architectural CAD product from Autodesk that uses the DWG file format. Revit has several APIs which allow plugins to be built. These include Python, IronPython, Ruby and Java. Autodesk has also announced a Visual LISP plugin for Autodesk Revit in early 2014. AutoCAD Cracked Accounts. A number of other applications also support addons which allow functionality to be extended. These include: Windows

Autodesk AutoCAD Map Autodesk AutoCAD Map Viewer AutoCAD Map 3D AutoCAD Map 3D Viewer Autodesk Forge AutoCAD Inspire Autodesk Cloud Apps 3D Objects Data Mac OS Autodesk Architectural Desktop Autodesk Architectural Desktop Viewer Autodesk Civil 3D Autodesk Civil 3D Viewer Autodesk Inventor Autodesk Inventor Viewer Autodesk Revit Autodesk Revit Architecture Autodesk Revit Viewer Autodesk Architectural Desktop

# Viewer Autodesk Architectural **Desktop Viewer Autodesk Inventor** Viewer Autodesk Inventor Viewer Autodesk Inventor Viewer Autodesk Revit Viewer Autodesk Revit Viewer Autodesk Navisworks Autodesk Navisworks Viewer Autodesk V-Ray for AutoCAD Autodesk V-Ray for AutoCAD Viewer Autodesk Cast See also List of CAD software Comparison of CAD editors List of free and opensource software packages

References External links

Category:3D computer graphics software Category:Computer-aided design software for Linux Category:Computer-aided design software for Windows Category:CAD editors for Linux Category:CAD software for Linux Category:CAD software for Windows Category: Free computeraided design software Category: Free software programmed in C++ Category: Graphics software that uses GTK Category:Software that

### uses Meson ca3bfb1094

AutoCAD Crack + (Final 2022)

Open program. Enter to an assembly line. Choose the key gen, select a proper key. Done. The present invention relates generally to the digital imaging arts. More particularly, the invention relates to a scanning document imaging and recognition system. Typical document scanners use a scanning device comprising a linear array of sensors to scan a document. The

document is typically fed through a window in the scanner where it is illuminated by a fixed optical system that causes the reflected light to impinge upon the linear array of sensors. The sensors are typically CCDs and the reflected light is modulated as it reflects off the document. The intensity of the light reflected from the document is received by the sensors and is representative of the intensity and the color of the light as received. The document may also be

# printed, marked or otherwise marked on the document itself,

which would provide a printed image or mark on the document. The optical system produces a focused line of light as it is moved across the document. Typically, the linear array of sensors is coupled to an output channel. In order for a document to be read by the scanner, the document is fed through the window and is illuminated by the optical system. The reflected light is focused by

# the optical system on the linear array of sensors. As is well known in the art, a document may be scanned and the resulting image

data may be stored in the memory of the scanner or another electronic device, such as a personal computer or workstation. However, as the imaging technique is known, the image data may be converted to a document file for viewing or further conversion to another format, such as a high resolution format, such as TIFF,

JPG, PDF, etc., or the like, for viewing by a user, or for sending to an image processing device, such as a personal computer, to print the document, or the like. Scanners are typically used in environments where the image content of the document does not change. A typical use for a scanner may be to identify the page number of the document. The scanned data may also be utilized in other applications, such as but not limited to, digital cameras,

digital video cameras, cell phones, personal digital assistants, handheld computing devices, barcode scanning, RFID, and the like. Known scanners are typically designed for a specific application. For example, if a user wishes to scan a document for a particular purpose, a scanner having a focusable lens or a scanner having a particular footprint, or the like

What's New in the?

# Add markups to your drawing with ease. Use the latest shapes to create vector graphic symbols, such as arrows, arrows-andarrowheads, plus signs, and more. (video: 2:10 min.) Draw with confidence and precision. See your current cursor position in a new preview window, so you can easily navigate your drawing with precise, intuitive, and consistent navigation commands. (video: 2:10 min.) Reverse engineering has never been easier. Use the Make

3D model function to easily reverse engineer your drawings. Easy tool management with dragand-drop toolbars. Use the toolbar to add, edit, and delete commands, then add custom toolbars to your workspace. With AutoCAD and Autodesk.com, you can connect to the largest repository of CAD models on the planet, making it easy to access an ever-growing collection of 3D shapes and parts. Design and product visualization with 3D and X-

ray: Create detailed 3D models with simple, intuitive tools. Use the 3D tools to create and modify 3D models, or display your models in a variety of viewports. (video: 2:45 min.) Create highly detailed X-ray models. Use the 3D X-ray tool to view your 3D models from multiple angles, including from the inside. Apply 3D and X-ray modeling techniques to your designs with confidence. It's easy to explore and visualize your design and visualize its exact internal

structure. (video: 3:30 min.) Access innovative 3D models created by third-party CAD applications and add them to your models. You can take advantage of detailed, free models on Autodesk.com, or pay-per-use services on Autodesk.com. With the AutoCAD 2020 suite, you can collaborate with your team on CAD models you build together. 2D and 3D Drafting and editing: AutoCAD brings 3D and 2D drafting together in one powerful solution. You can

# create and edit a 3D drawing from a 2D perspective. From one drawing, you can draw, edit, and annotate in multiple layers, even after you save the drawing. (video: 3:20 min.) With 2D drafting, you can create drawings from a 2D perspective. Select and edit a drawing or a collection

System Requirements For AutoCAD:

Windows ® 7 64-bit or later, Windows 8 64-bit or later, or Mac OS X 10.9.2 64-bit or later 1 GHz CPU 256 MB of RAM 20 GB of free space OS disc drive, USB port, Sound Card I will use full screen mode as default for windowed mode. You can exit from game or back to launcher with Esc. If you don't exit the game, you can exit the game with Esc. You can Exit

## **Related links:**

https://topdriveinc.com/wp-content/uploads/2022/07/chadmil.pdf http://rwpj.jp/wp-content/uploads/2022/07/AutoCAD-17.pdf https://www.theconstitutionalcitizen.com/autocad-2020-23-1-crack-activation-code-free-pcwindows-april-2022/ https://big-plate.de/2022/07/24/autocad-keygen-full-version-download-for-pc/ https://mauricie.co/wp-content/uploads/2022/07/AutoCAD-8.pdf https://aposhop-online.de/wp-content/uploads/2022/07/AutoCAD-48.pdf https://phatdigits.com/wp-content/uploads/2022/07/AutoCAD\_Crack\_\_.pdf http://fixforpc.ru/autocad-crack-serial-key-download-for-windows/ http://festivaldelamor.org/?p=5066078 https://aapanobadi.com/2022/07/24/autocad-crack-activation-code-free-updated-2022/ https://louistomlinsonfrance.com/wp-content/uploads/2022/07/gabeing.pdf

https://alumbramkt.com/autocad-2022-24-1-crack-pc-windows/ https://theblinkapp.com/autocad-crack-download-x64-april-2022/ http://www.makeenglishworkforyou.com/?p=11595 https://marketstory360.com/news/72413/autocad-crack-license-code-keygen-download/ https://rednicholson.com/wp-content/uploads/2022/07/AutoCAD-23.pdf https://bodhirajabs.com/autocad-2022-24-1-crack-for-windows/ https://josebonato.com/autocad-crack-mac-win-final-2022-2/ https://groottravel.com/wp-content/uploads/2022/07/immotak.pdf